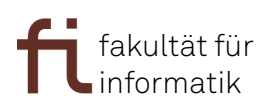

## Übungsblatt 10 zum Studienvorkurs Mathematik SS 2014, 21.03.2014

Aufgabe 1: Man gebe an, ob die folgenden Matrizen invertierbar sind. Im Falle der Invertierbarkeit berechne man die Inverse.

(a) 
$$
A = \begin{pmatrix} 1 & -1 \\ 0 & -1 \end{pmatrix}
$$
  
\n(b)  $B = \begin{pmatrix} 0 & -3 & -4 \\ 0 & 0 & -2 \\ -1 & 0 & -2 \end{pmatrix}$   
\n(c)  $C = \begin{pmatrix} -4 & 0 & 0 \\ 4 & -1 & 1 \\ 1 & 2 & -2 \end{pmatrix}$   
\n(d)  $D = \begin{pmatrix} 1 & 3 \\ -2 & 6 \\ 0 & 1 \end{pmatrix}$ 

Aufgabe 2: Man gebe die Lösungsmenge L des linearen Gleichungssystems

$$
\begin{pmatrix} 0 & -3 & -4 \ 0 & 0 & -2 \ -1 & 0 & -2 \ \end{pmatrix} \begin{pmatrix} x_1 \ x_2 \ x_3 \end{pmatrix} = \begin{pmatrix} 3 \ 6 \ -2 \end{pmatrix}
$$

an.

Aufgabe 3: Man entscheide, welche der folgenden Abbildungen linear sind. Im Falle der Linearität überführe man sie in die Schreibweise  $\vec{x} \mapsto A\vec{x}$  mit einer geeigneten Matrix A. Ansonsten widerlege man die Linearität mit einem geeigneten Beispiel.

(a) 
$$
f: \mathbb{R}^2 \to \mathbb{R}^2
$$
  
\n
$$
\text{mit } f(\vec{x}) = \begin{pmatrix} x_1 + 2x_2 \\ x_1 \end{pmatrix}
$$
\n(b)  $g: \mathbb{R}^3 \to \mathbb{R}^2$   
\n
$$
\text{mit } g(\vec{x}) = \begin{pmatrix} x_1 + 2x_2 + x_3 \\ x_1 + x_2 + 4 \end{pmatrix}
$$
\n(c)  $h: \mathbb{R}^3 \to \mathbb{R}^2$   
\n
$$
\text{mit } h(\vec{x}) = \begin{pmatrix} x_1 + 2x_2 + x_3 \\ x_1 + x_2 \end{pmatrix}
$$
\n(d)  $i: \mathbb{R}^2 \to \mathbb{R}^3$   
\n
$$
\text{mit } i(\vec{x}) = \begin{pmatrix} x_1 + 2x_2 \\ x_1^2 + x_2 \\ x_1 \end{pmatrix}
$$

Aufgabe 4: Man beweise den folgenden Satz aus der Vorlesung:

Satz 2.5.26: Es sei 
$$
f : \mathbb{R}^m \to \mathbb{R}^n
$$
 eine lineare Abbildung. Dann gilt 
$$
f(\vec{o}) = \vec{o}.
$$

Homepage zur Veranstaltung: http://www.mklinger.net/vorkurs/